## https://www.100test.com/kao\_ti2020/644/2021\_2022\_\_E6\_BC\_AB\_ E8\_B0\_88Cisc\_c101\_644533.htm 下面讲解下Cisco交换机的使用

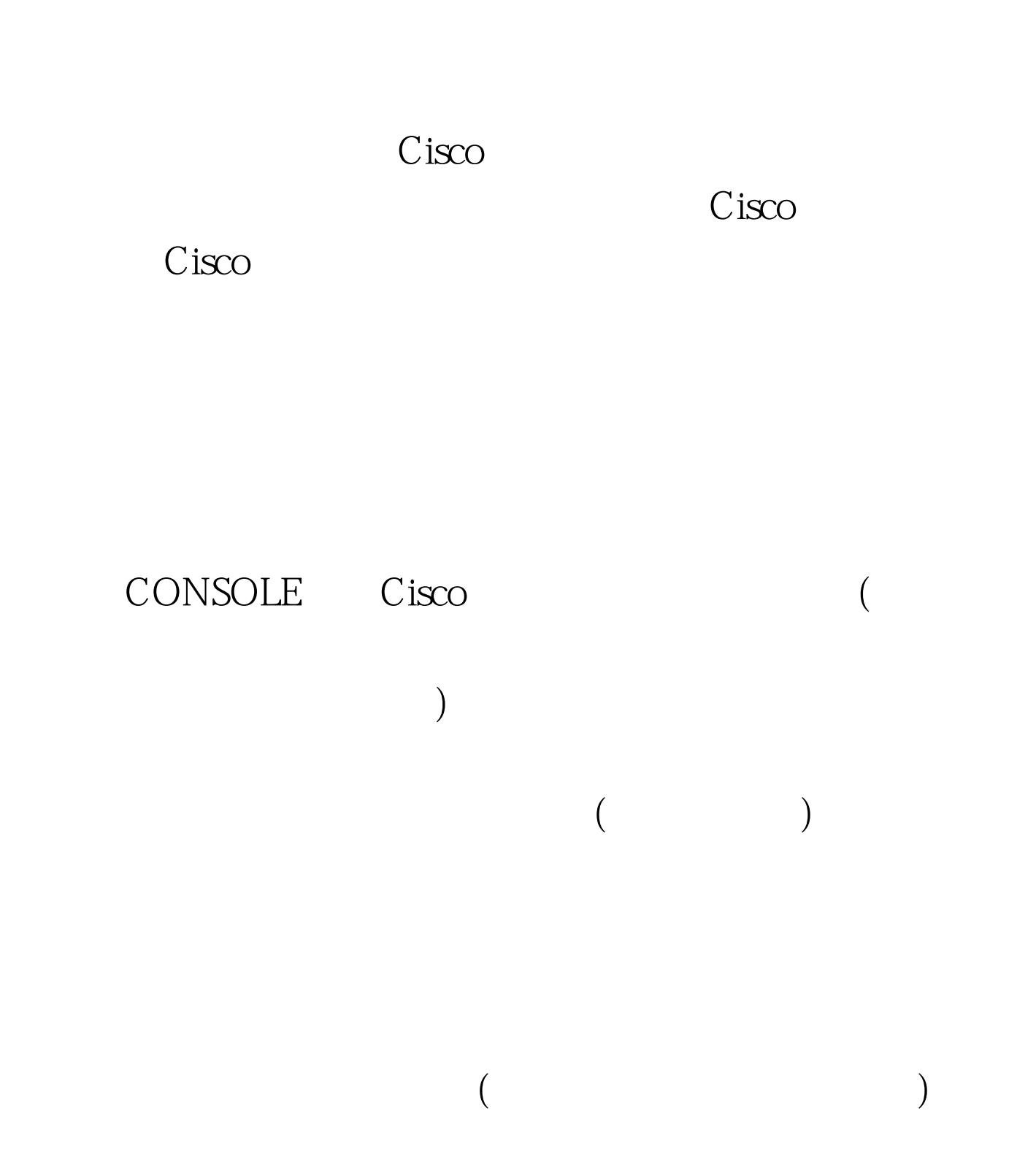

CONSOLE 3550#conft

是这种情况在Cisco交换机的默认状态下是不出现的。 但是只

3550#terminal monitor

 $\textrm{DOS}$ 

TELNET Cisco

shutdown no shutdown

 $3550(\text{config})$  # inter fa0/4

3550#conft Enter configuration commands, one per line. End with CNTL/Z TELNET CONSOLE

> 100Test www.100test.com